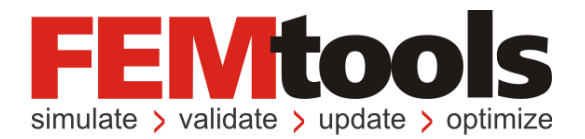

# IMAC XXIX Round Robin Experimental Modal Analysis

February 2011 Version 3

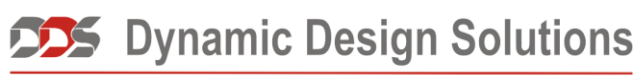

CAE Software and Services

#### **Copyright 1994-2011, Dynamic Design Solutions NV (DDS).**

All rights reserved. No part of this document may be reproduced, stored in a retrieval system, or transmitted, in any form or by any means, electronically, mechanical, photocopying, recording or otherwise, for any purpose, without the express written permission of Dynamic Design Solutions NV, Interleuvenlaan 64, B-3001 Leuven, Belgium.

Information in this document is subject to change without notice and does not represent a commitment on the part of Dynamic Design Solutions NV. The software described in this document is furnished under a license agreement or non-disclosure agreement and may be used or copied only in accordance with the terms of the agreement. Although Dynamic Design Solutions NV and its distributors attempt to provide the most accurate documentation and training materials, neither Dynamic Design Solutions NV nor its distributors can accept liability for any consequences or damages which may result from errors in the documentation and training materials of the software system described therein. Accordingly, Dynamic Design Solutions NV and its distributors disclaim liability for such damages including, but not limited to, injury to person or property, lost profit, data recovery charges, attorney's fees or any other costs or expenses.

FEMtools is a trademark of Dynamic Design Solutions NV (DDS). All other brand and product names used in this document are trademarks or registered trademarks of their respective holders.

Version 3 – Februari 2011 Part No. FTMPE

Dynamic Design Solutions NV (DDS) Interleuvenlaan 64 – 3001 – Leuven – Belgium Phone +32 16 40 23 00 – Fax +32 16 40 24 00 info@femtools.com – www.femtools.com

#### Introduction

This report gives an overview of the EMA test cases that were performed in the framework of the Modal Parameter Estimation Round Robin for IMAC XXIX.

## Calibration 1 – Proportionally damped

#### **Introduction**

This is an analytical dataset; generated with the model shown in [Figure 1.](#page-2-0) A proportional damping  $C = 0.0001K+0.05M$  was used to generate the test data. The full set of 36 measurements is provided. The data does not contain any modes outside the band provided.

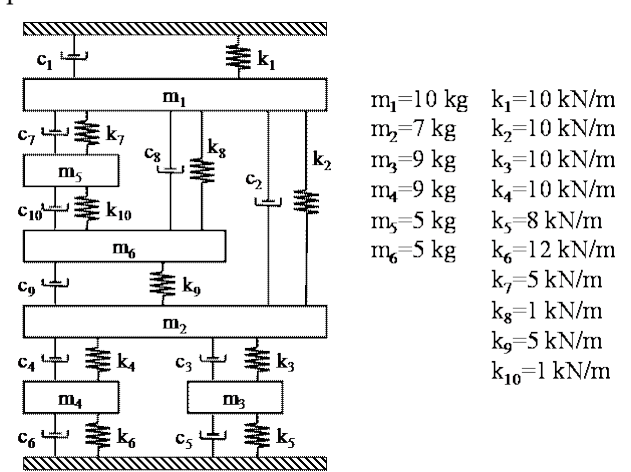

<span id="page-2-0"></span>*Figure 1: Lumped mass-spring-damper model used to generate the test data.*

#### **Settings of the FEMtools MPE toolbox**

The following settings were used to identify the modal parameters with the FEMtools MPE.

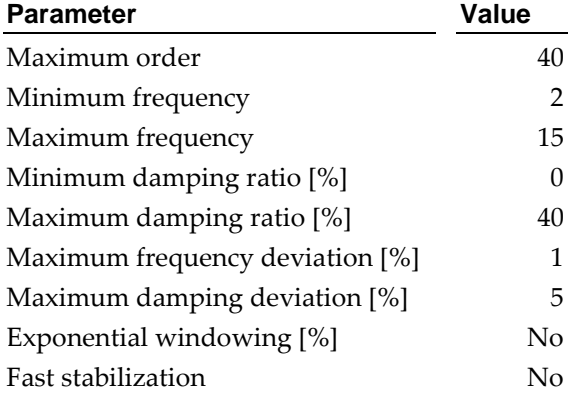

*Table 1: The settings used to identify the modal parameters in FEMtools.*

## **Extracted Modes**

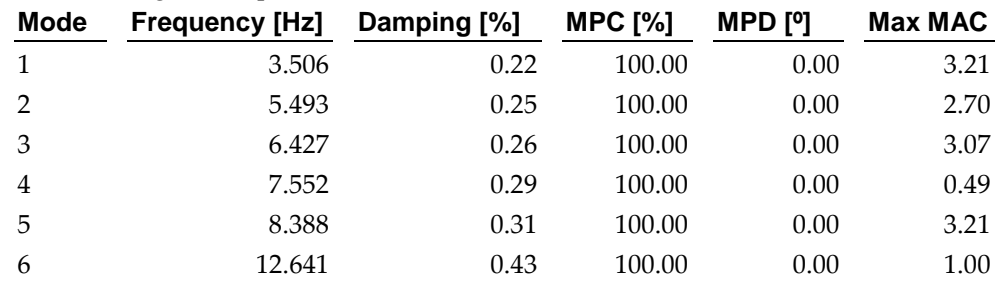

The following modal parameters were extracted in FEMtools:

*Table 2: The modal parameters extracted by the FEMtools MPE.*

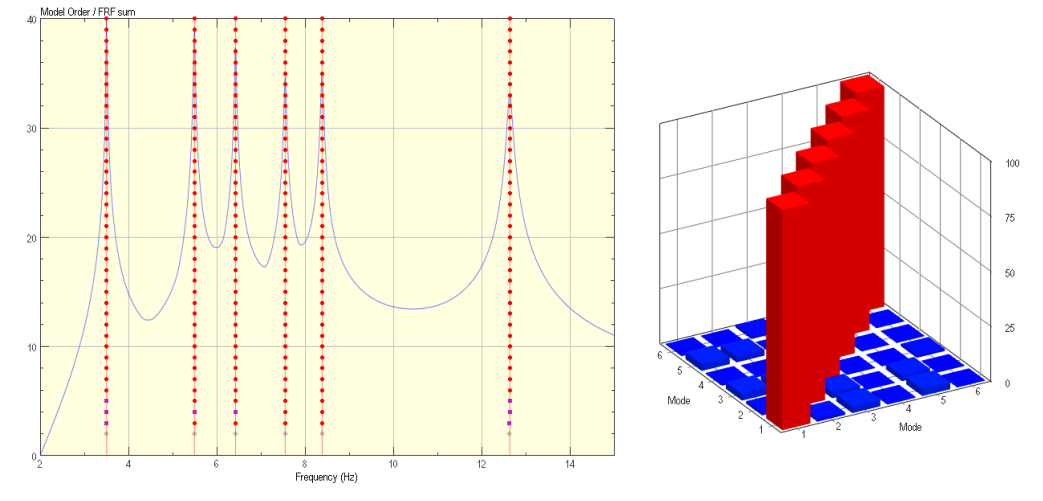

*Figure 2: The stabilization chart (left) and the autoMAC of the extracted modes (right).*

## Calibration 2 – Non-proportionally damped

#### **Introduction**

This is an analytical dataset; generated with the model shown in [Figure 3.](#page-3-0) A nonproportional damping C<sub>1</sub> = 5.1N/m/s, C<sub>2</sub> = 7.5N/m/s, C<sub>3</sub> = 3.9N/m/s, C<sub>4</sub> = 4.3N/m/s, C<sub>5</sub> = 2.96N/m/s,  $C_6 = 4.32$ N/m/s,  $C_7 = 3.65$ N/m/s,  $C_8 = 0.58$ N/m/s,  $C_9 = 2.85$ N/m/s,  $C_{10} =$ 0.37N/m/s was used to generate the test data. The full set of 36 measurements is provided. The data does not contain any modes outside the band provided.

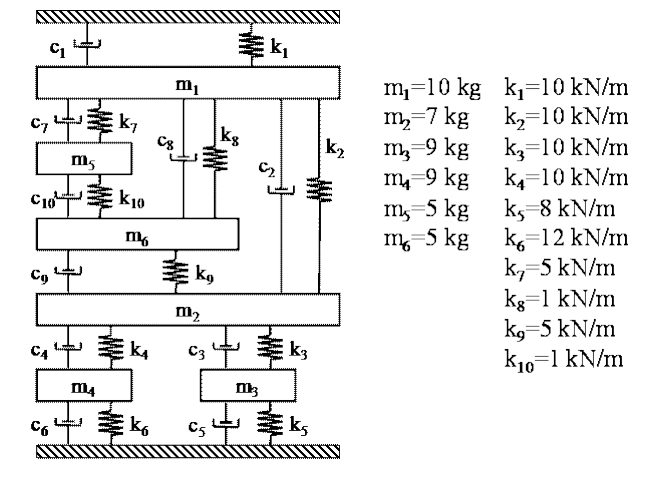

<span id="page-3-0"></span>*Figure 3: Lumped mass-spring-damper model used to generate the test data.*

## **Settings of the FEMtools MPE toolbox**

The following settings were used to identify the modal parameters with the FEMtools MPE.

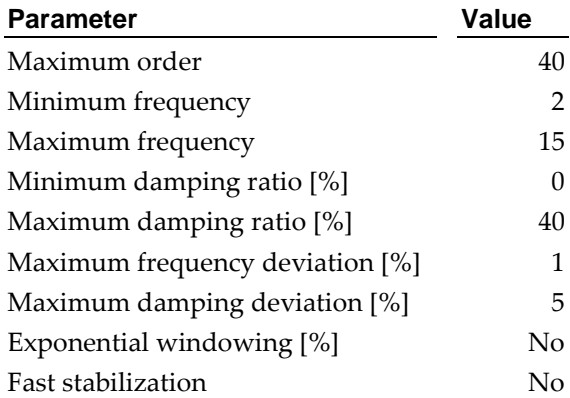

*Table 3: The settings used to identify the modal parameters in FEMtools.*

#### **Extracted Modes**

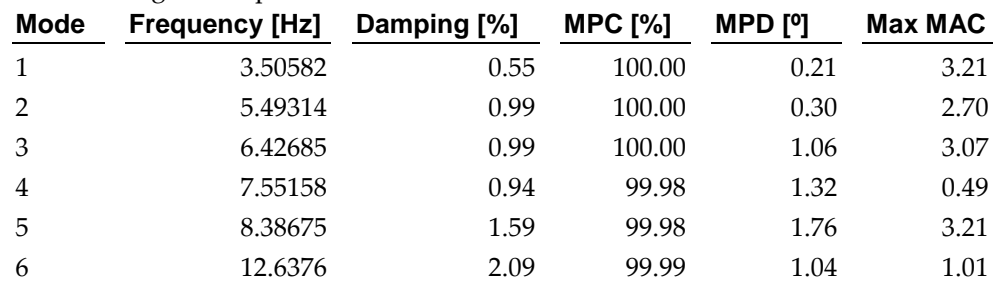

The following modal parameters were extracted in FEMtools:

*Table 4: The modal parameters extracted by the FEMtools MPE.*

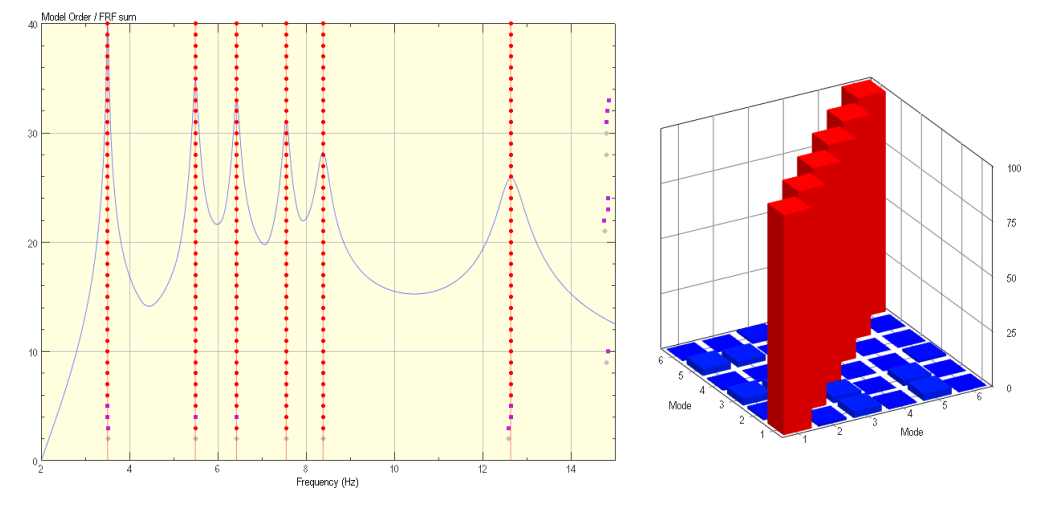

*Figure 4: The stabilization chart (left) and the autoMAC of the extracted modes (right).*

## Calibration 3 – Constant modal damping

#### **Introduction**

This is an analytical dataset; generated with the model shown in [Figure 5.](#page-5-0) A constant modal damping of 0.01% was used to generate the test data. The full set of 36 measurements is provided. The data does not contain any modes outside the band provided.

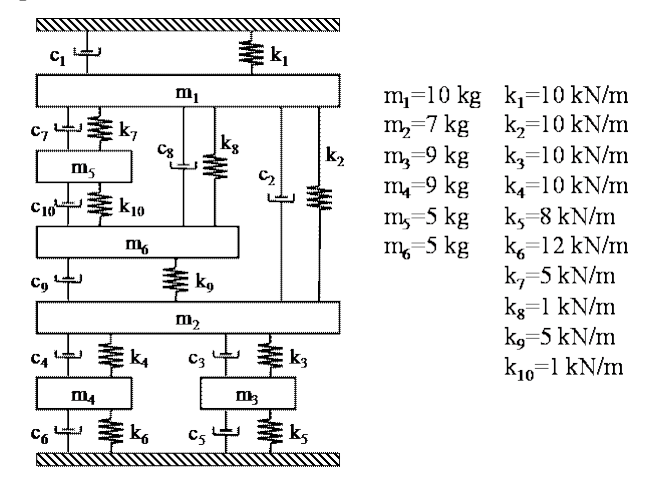

<span id="page-5-0"></span>*Figure 5: Lumped mass-spring-damper model used to generate the test data.*

#### **Settings of the FEMtools MPE toolbox**

The following settings were used to identify the modal parameters with the FEMtools MPE.

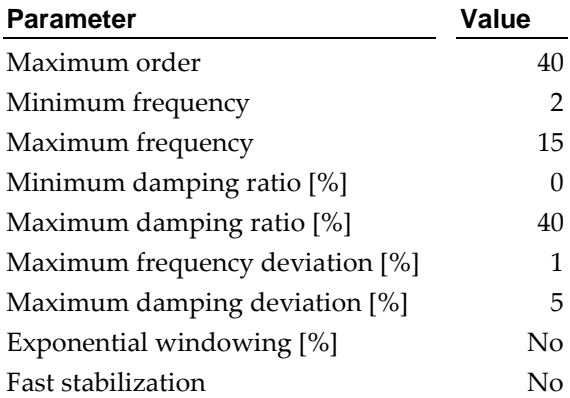

*Table 5: The settings used to identify the modal parameters in FEMtools.*

## **Extracted Modes**

The following modal parameters were extracted in FEMtools:

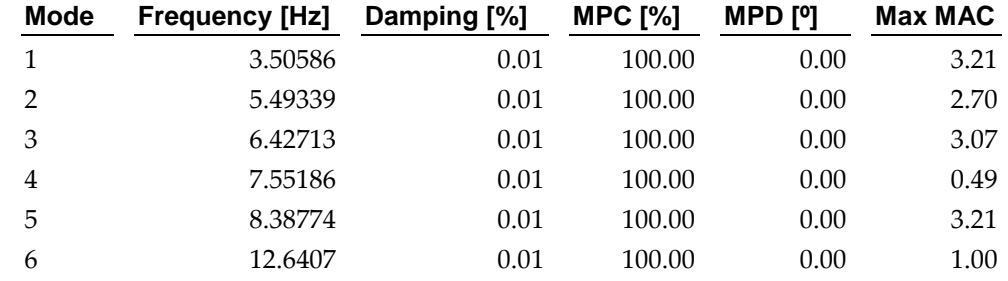

*Table 6: The modal parameters extracted by the FEMtools MPE.*

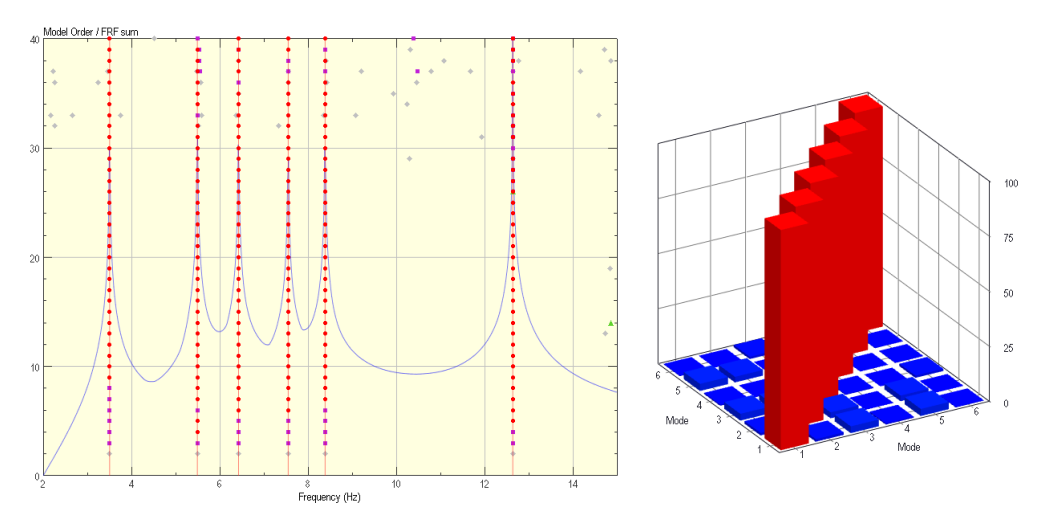

*Figure 6: The stabilization chart (left) and the autoMAC of the extracted modes (right).*

## Plexi Plate

### **Introduction**

The Plexi Plate data set is from a test of a Plexiglas plate that measured 53cm  $\times$  32cm  $\times$ 1.5cm. The plate was tested with free-free boundary conditions. Eight tri-axial accelerometers were mounted using wax and were roved three times to complete the test. Random excitation from three simultaneous sources was used. A hanning window was applied to reduce leakage. The data set contains FRFs from 3 uncorrelated references and 75 response DOFs. FRFs, coherence functions and geometry are provided. The plate is designed to have a double mode at the first resonance peak.

#### **Settings of the FEMtools MPE toolbox**

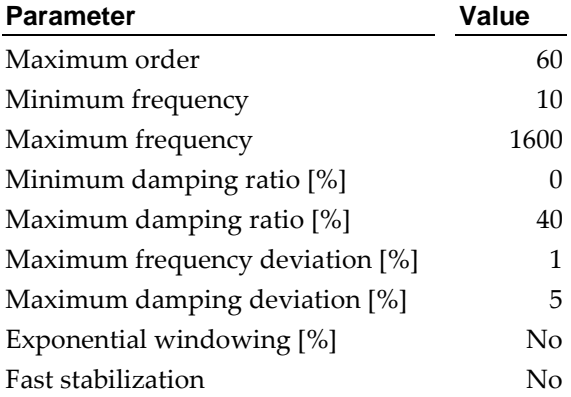

*Table 7: The settings used to identify the modal parameters in FEMtools.*

#### **Extracted Modes**

The following modal parameters were extracted in FEMtools:

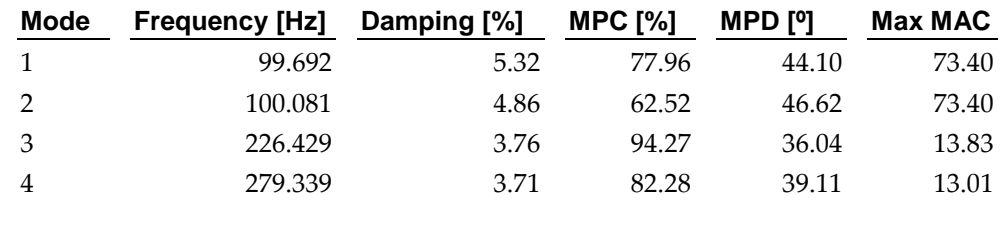

…

| .  |          |      |       |       |       |
|----|----------|------|-------|-------|-------|
| 5  | 290.811  | 3.49 | 73.22 | 44.03 | 13.10 |
| 6  | 355.599  | 3.42 | 99.24 | 26.65 | 9.76  |
| 7  | 417.331  | 3.26 | 99.33 | 21.96 | 14.40 |
| 8  | 502.900  | 3.25 | 99.06 | 25.46 | 7.98  |
| 9  | 568.452  | 2.94 | 99.20 | 21.83 | 6.00  |
| 10 | 672.699  | 3.14 | 98.18 | 20.64 | 13.83 |
| 11 | 742.856  | 2.97 | 98.26 | 26.85 | 15.09 |
| 12 | 831.211  | 1.42 | 87.15 | 38.26 | 25.06 |
| 13 | 847.190  | 1.38 | 76.97 | 51.11 | 40.33 |
| 14 | 871.577  | 1.06 | 97.85 | 19.87 | 40.33 |
| 15 | 887.916  | 0.89 | 79.48 | 47.37 | 25.37 |
| 16 | 936.383  | 1.08 | 90.82 | 33.48 | 21.04 |
| 17 | 970.217  | 2.29 | 82.06 | 38.20 | 16.57 |
| 18 | 1014.886 | 2.32 | 93.31 | 27.26 | 21.04 |
| 19 | 1041.086 | 2.85 | 92.50 | 34.96 | 16.67 |
| 20 | 1070.144 | 2.90 | 86.79 | 39.14 | 17.48 |

*Table 8: The modal parameters extracted by the FEMtools MPE.*

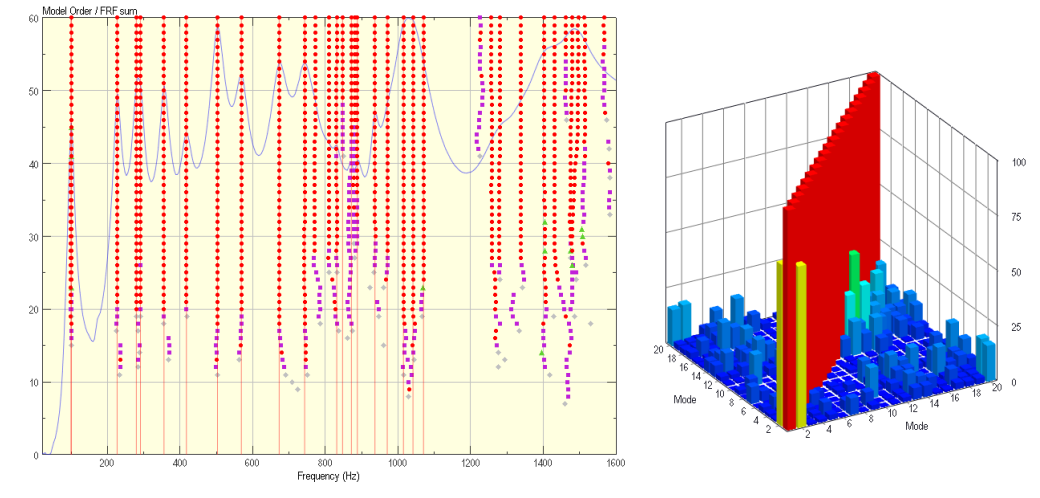

*Figure 7: The stabilization chart (left) and the autoMAC of the extracted modes (right).*

The plate was designed in such a way that for first two modes have coincident frequencies. The two modes are easily identified, but correctly separating the mode shapes appears to be more challenging. The first mode is most likely the torsional mode, while the second mode appears to be a flexural mode. However, the two identified modes are a combination of those two fundamental modes.

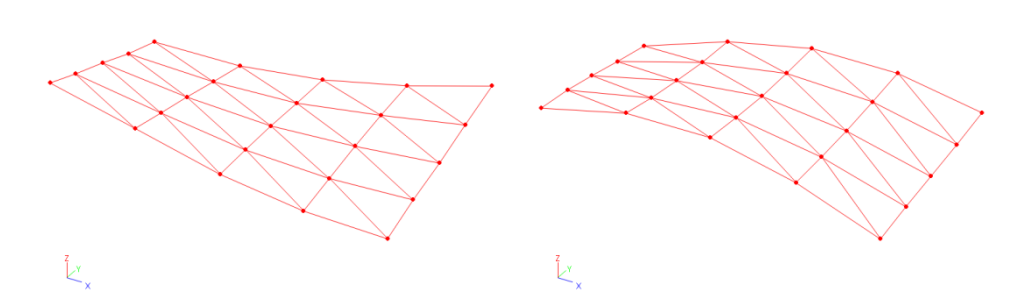

*Figure 8: The mode shape of mode 1 (left) and mode 2 (right).*

## Dryer Cabinet

#### **Introduction**

The dryer cabinet dataset is from a test of a residential clothes dryer cabinet. The data set contains FRFs from 4 uncorrelated references and 300 response DOFs. FRFs, coherence functions and geometry are provided. The data set consist of both inertiance (acceleration/force) and mobility (velocity/force) FRFs. Four shakers were used to excite the cabinet (burst random) for the MIMO test. The shaker locations were determined such that the cabinet would be excited uniformly. The shakers were placed one on each side (right, left and back) with one shaker on the base. The response of the base was measured with twenty-nine PCB 352B65 accelerometers (simultaneously). The response locations were spread uniformly over the base on a grid size of approximately 9cm. The force and acceleration measurements at the shaker locations were made with PCB 288D01 impedance heads. A Polytec laser was used to measure the response at the locations on the side and back panels of the cabinet. All response measurements were normal to the panel surfaces.

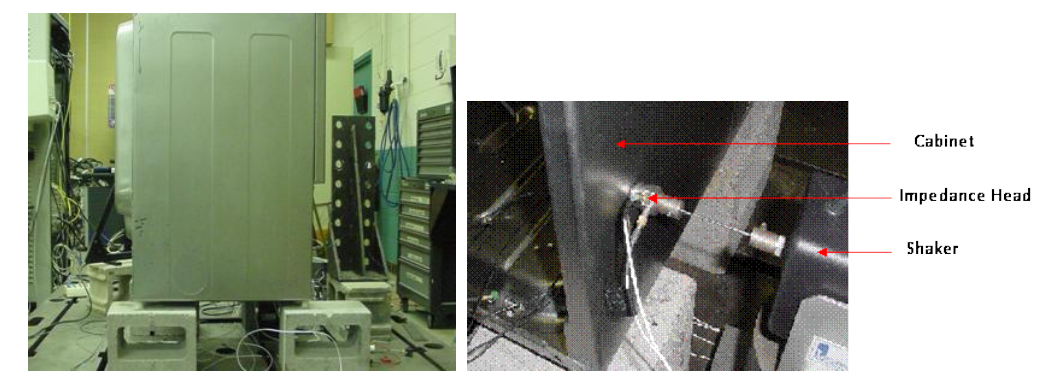

*Figure 9: The test set-up of the dryer cabinet data set.*

## **Settings of the FEMtools MPE toolbox**

The following settings were used to identify the modal parameters with the FEMtools MPE.

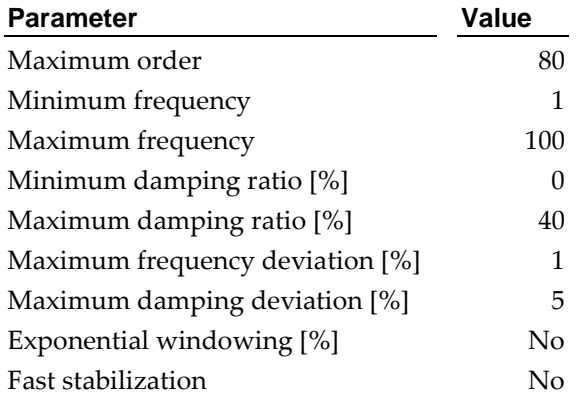

*Table 9: The settings used to identify the modal parameters in FEMtools.*

## **Extracted Modes**

The following modal parameters were extracted in FEMtools:

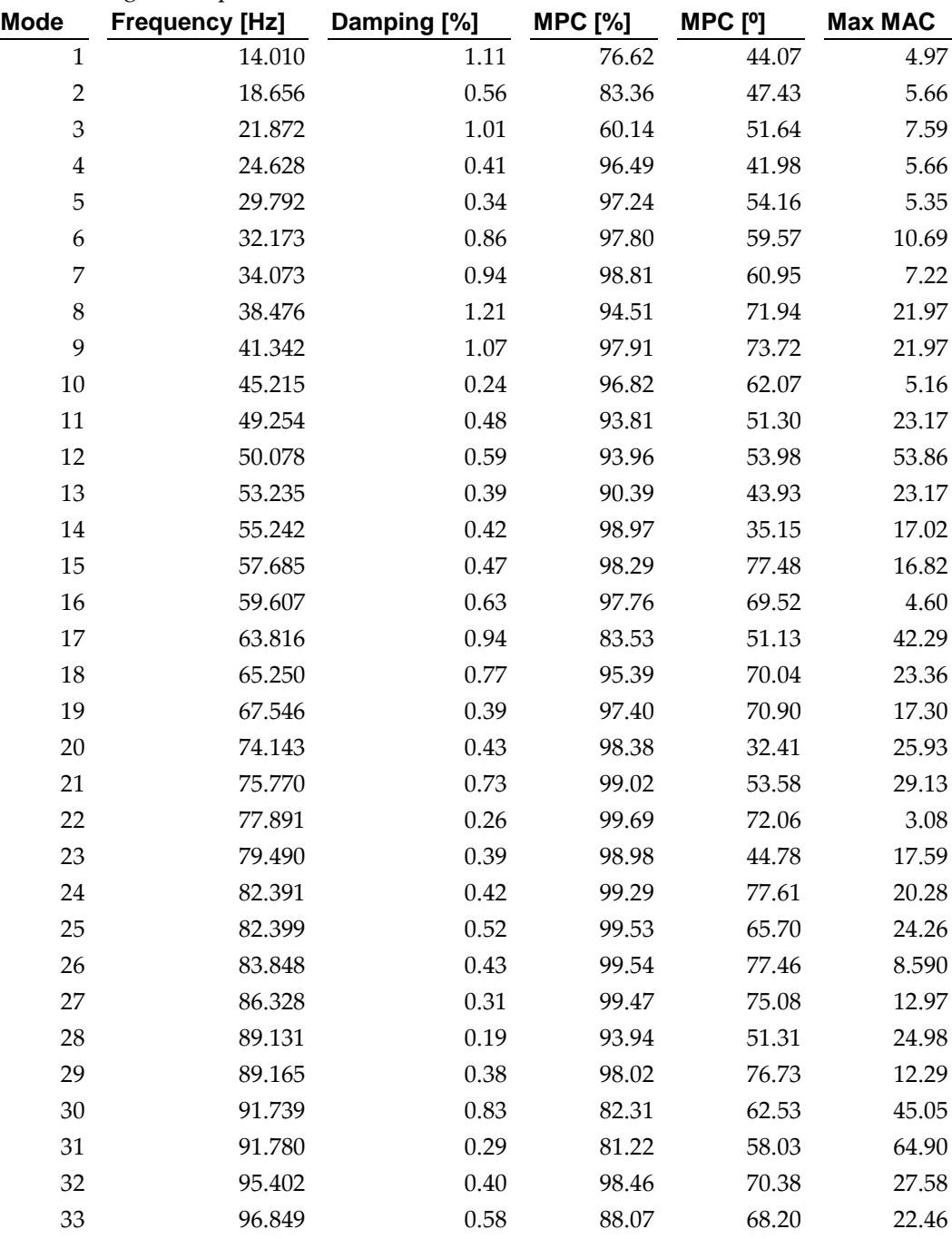

*Table 10: The modal parameters extracted by the FEMtools MPE.*

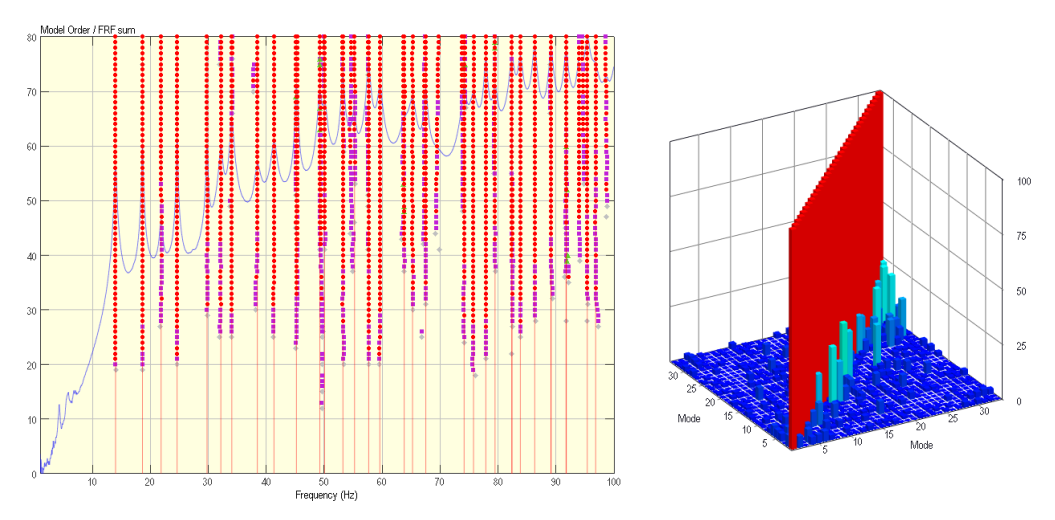

*Figure 10: The stabilization chart (left) and the autoMAC of the extracted modes (right).*

## Automobile

## **Introduction**

The automobile dataset was collected on a fully assembled sedan. The vehicle was resting on the tires. All accelerometers were mounted and remained in place throughout the test. Burst random excitation with 80% burst was used. The data set contains FRFs from 3 uncorrelated references and 398 response DOFs. FRFs, coherence functions and geometry are provided.

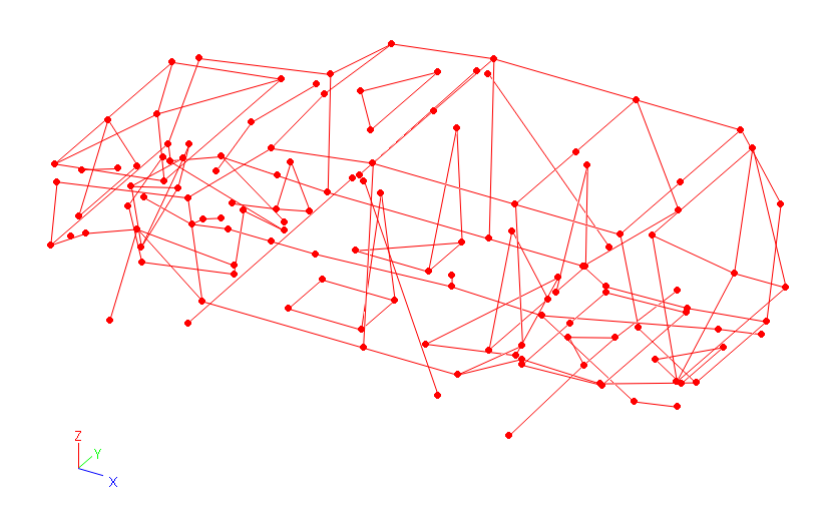

*Figure 11: The test mesh of the automobile dataset.*

## **Settings of the FEMtools MPE toolbox**

The following settings were used to identify the modal parameters with the FEMtools MPE.

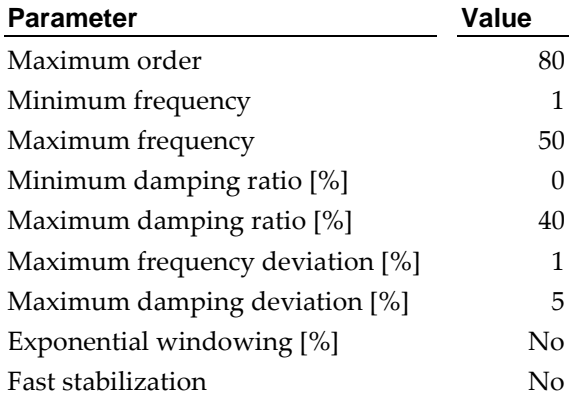

*Table 11: The settings used to identify the modal parameters in FEMtools.*

#### **Extracted Modes**

The following modal parameters were extracted in FEMtools:Extracted Modes

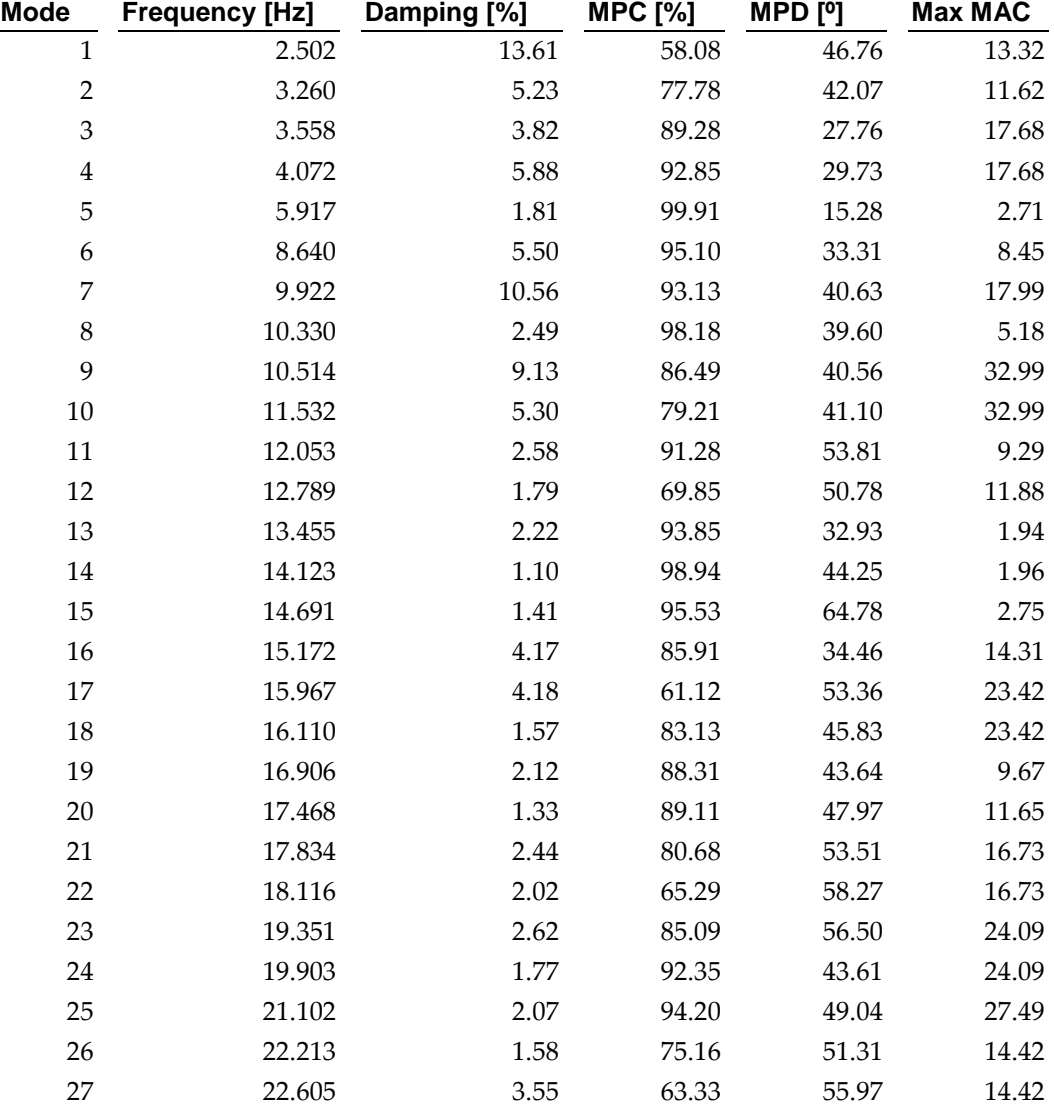

…

| $\cdots$ |        |      |       |       |       |
|----------|--------|------|-------|-------|-------|
| 28       | 23.280 | 1.49 | 70.35 | 50.77 | 27.49 |
| 29       | 23.927 | 3.93 | 62.45 | 47.94 | 18.93 |
| 30       | 27.213 | 1.46 | 71.88 | 53.32 | 28.28 |
| 31       | 27.498 | 1.46 | 77.86 | 42.79 | 28.28 |
| 32       | 28.020 | 1.32 | 63.84 | 57.23 | 16.74 |
| 33       | 28.353 | 0.71 | 98.72 | 66.60 | 4.54  |
| 34       | 29.912 | 2.55 | 88.37 | 36.44 | 5.87  |
| 35       | 31.663 | 1.51 | 58.68 | 56.94 | 24.12 |
| 36       | 31.885 | 2.27 | 98.40 | 34.24 | 12.14 |
| 37       | 32.740 | 1.81 | 65.66 | 51.13 | 32.19 |
| 38       | 34.246 | 1.34 | 60.87 | 49.27 | 32.19 |
| 39       | 34.583 | 2.46 | 65.08 | 55.64 | 40.33 |
| 40       | 35.235 | 1.57 | 93.66 | 50.73 | 31.52 |
| 41       | 35.990 | 2.70 | 71.71 | 56.11 | 18.32 |
| 42       | 37.251 | 2.24 | 75.16 | 45.52 | 40.33 |
| 43       | 37.709 | 1.31 | 75.62 | 51.75 | 32.00 |
| 44       | 38.029 | 1.27 | 72.80 | 46.00 | 32.00 |
| 45       | 38.657 | 1.85 | 65.70 | 52.13 | 20.55 |
| 46       | 40.414 | 2.12 | 68.29 | 51.94 | 11.17 |
| 47       | 42.411 | 2.44 | 72.99 | 41.17 | 15.61 |
| 48       | 42.974 | 1.16 | 98.57 | 46.64 | 10.63 |
| 49       | 43.137 | 2.23 | 69.39 | 45.38 | 15.61 |
| 50       | 44.703 | 1.49 | 66.39 | 48.11 | 30.22 |
| 51       | 46.787 | 2.07 | 72.62 | 50.27 | 30.22 |
| 52       | 47.641 | 1.57 | 63.58 | 46.07 | 16.48 |

*Table 12: The modal parameters extracted by the FEMtools MPE.*

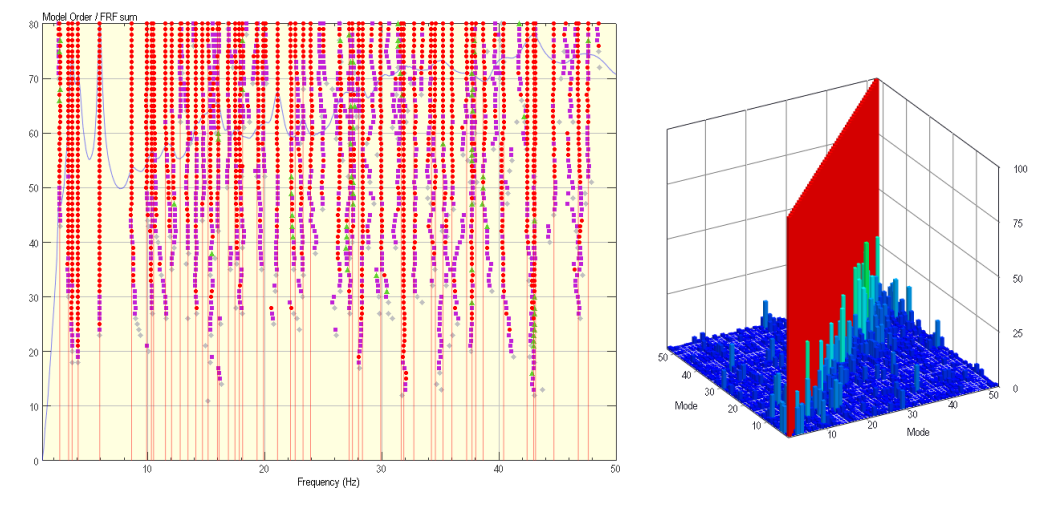

*Figure 12: The stabilization chart (left) and the autoMAC of the extracted modes (right).*

## Aerospace

#### **Introduction**

The Aerospace dataset is collected on the RADARSAT-I satellite. The base of the structure was rigidly mounted to a 260 pound anchor. All accelerometers were mounted and remained in place throughout the test. Burst random excitation with 80% burst was used. The data set contains FRFs from 5 uncorrelated references and 240 response DOFs. The test object had several panels with local modes. The coherence functions are not available for these data. Only FRFs and geometry are provided.

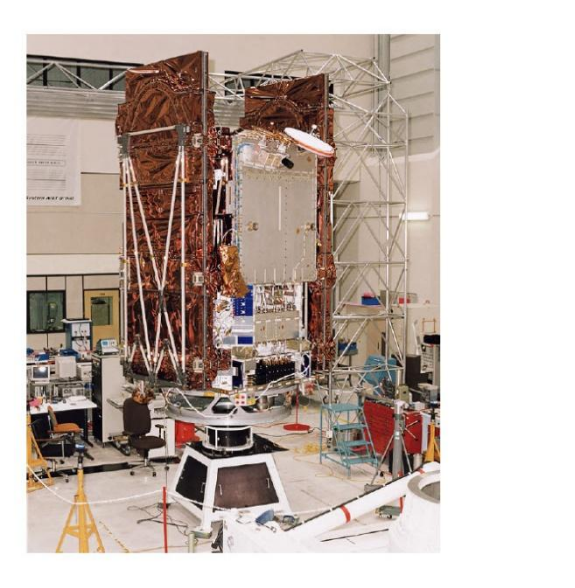

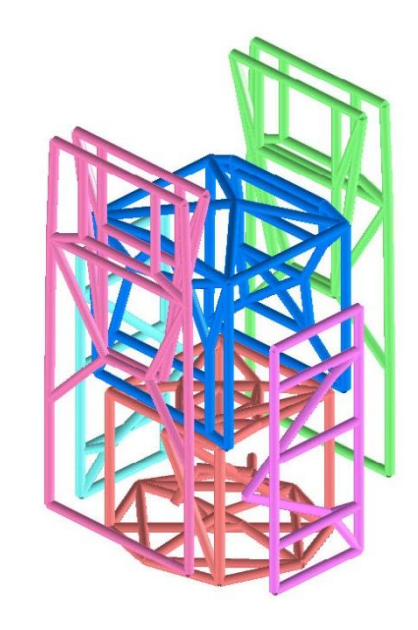

*Figure 13: The test set-up (left) and the measurement grid (right) of the RADARSAT-I.*

#### **Settings of the FEMtools MPE toolbox**

The following settings were used to identify the modal parameters with the FEMtools MPE.

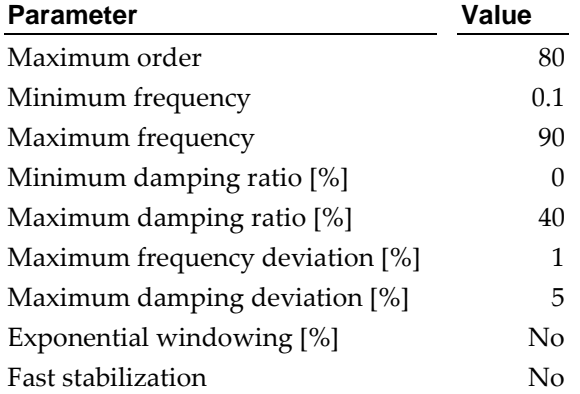

*Table 13: The settings used to identify the modal parameters in FEMtools.*

## **Extracted Modes**

The following modal parameters were extracted in FEMtools:Extracted Modes

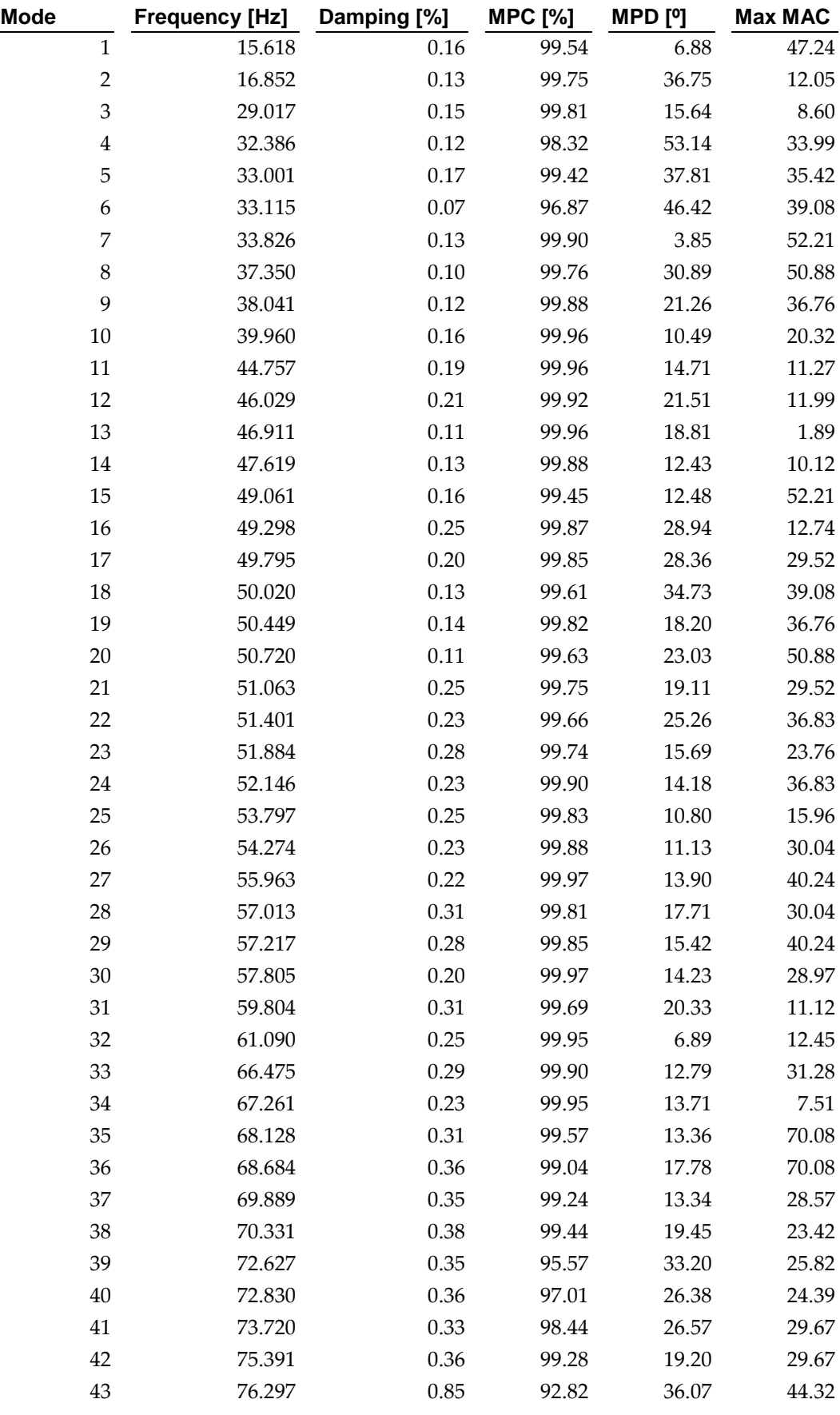

…

| .  |        |      |       |       |       |
|----|--------|------|-------|-------|-------|
| 44 | 77.551 | 0.31 | 99.17 | 24.90 | 39.77 |
| 45 | 77.582 | 0.64 | 98.49 | 26.15 | 20.47 |
| 46 | 78.405 | 0.28 | 97.76 | 20.45 | 17.42 |
| 47 | 79.397 | 0.17 | 97.57 | 23.38 | 21.30 |
| 48 | 79.424 | 0.22 | 97.81 | 38.15 | 44.32 |
| 49 | 80.451 | 0.28 | 91.43 | 24.69 | 27.29 |
| 50 | 80.589 | 0.52 | 96.15 | 40.17 | 23.42 |
| 51 | 80.835 | 0.34 | 97.23 | 26.78 | 27.29 |
| 52 | 81.369 | 0.35 | 98.56 | 21.39 | 28.57 |
| 53 | 82.664 | 0.18 | 96.13 | 31.77 | 38.97 |
| 54 | 82.738 | 0.32 | 95.66 | 36.54 | 19.44 |
| 55 | 84.136 | 0.21 | 97.63 | 29.82 | 24.39 |
| 56 | 84.445 | 0.16 | 98.20 | 28.09 | 22.12 |
| 57 | 86.077 | 0.35 | 96.29 | 26.98 | 28.39 |
| 58 | 86.572 | 0.19 | 91.21 | 61.72 | 8.37  |

*Table 14: The modal parameters extracted by the FEMtools MPE.*

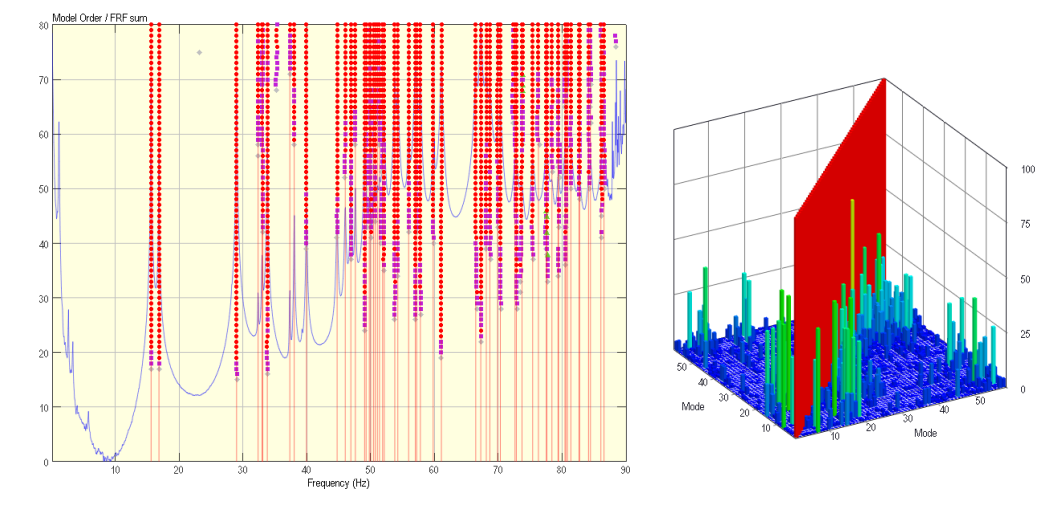

*Figure 14: The stabilization chart (left) and the autoMAC of the extracted modes (right).*